# Contrôle 2  $C \nmid (Z_{00})$

### Consignes de rendu  $\mathbf{I}$

A Is hit do as condition, you shown a number of one and ive zip respect and l'architecture survante.

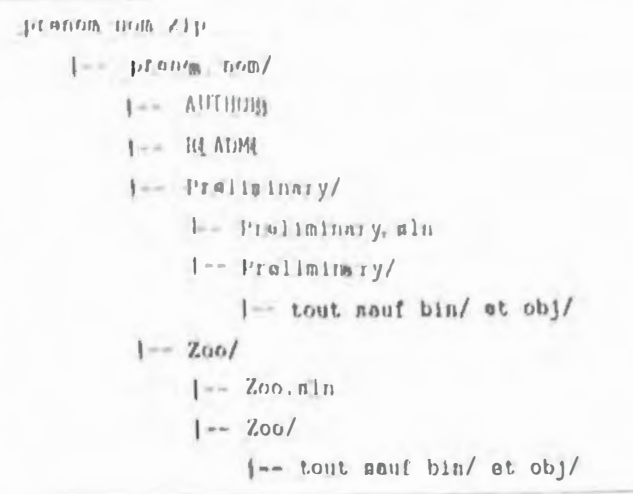

Bien quiendu, vous devez remplacer prenom nom par votre propre login. N'oubliez pas de vérifier les points auivants avant de rendre votre contrôle :

- $\Box$  Le fichter AUTHORS doit être au format habituel: " prenom nom  $\delta$ où le caractère 'S' représente un retour à la ligne.
- Le fichier README n'est nécessaire que pour le dernier exercice.
- Vous devez suivre le sujet scrupuleusement, et notamment respecter les prototypes des différentes méthodes.
- Pas de dossiers bin ou obj dans le rendu final, ni aucun fichier binaire en général.
- Le code doit compiler.

### $\overline{2}$ Avant de commencer

Pour ce contrôle, vous devrez réaliser les différentes parties dans le projet qui leur est associé (c f l'architecture de rendu). Ces projets doivent être du type Application Console. Vous êtes, bien évidemment, libre de tester les méthodes de chaque partie dans votre Main. Avant de rendre, voun pouvez solt lainser vos tests, soit les enlever. Peu importe votre choix, nous remplacerons votre Main par le nôtre pour effectuer nos propres tests de correction. Enfin, vous avez tout à fait le droit d'implémenter des méthodes en plus de celles obligatoires.

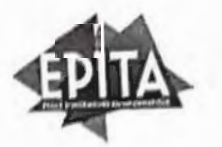

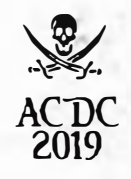

]

# :3 Exercice 1 - Préliminaires

Cette première partie a pour but de vérifier si vous avez acquis les compétences de base du C#.

# 3.1 InitArray

Dans cet exercice, vons allez devoir initialiser un tableau tridimensionnel de taille n donnée en paramètre avec la valeur -1. Si n est négatif, vous devez lever une exception ArgumentOutOfRangeException avec un mcssage approprié.

ā

static short [,,] InitArray(int n);

# 3.2 IntToBin

Dans cet exercice, vous allez devoir convertir l'entier donné en paramètre en binaire.

Là encore, toutes les fonctions de conversion sont interdites. Seul les nombres positifs doivent êtres gérés. Dans le cas d'un nombre négatif, une exception *ArgumentException* doit être déclenchée avec un message approprié.

 $4428$ 

```
static string IntToBin (int n);
```
### Exemples

```
IntToBin (IJ2); // "101010"
, IntîoBin(256); // "100000000"
```
# 3.3 BinTolnt

Dans cet exercice, vous allez devoir convertir la chaîne de caractère donnée en paramètre en un entier. La chaîne de caractère correspond à un nombre en binaire. Le premier caractère de la chaîne de caractère (celui en position 0) représente le bit de poids fort du nombre. Dans le cas de la chaîne de caractère vide, renvoyer O.

Aucune fonction prédéfinie (fonctions de conversion et autres) n'est autorisée. Les nombres négatifs ne seront pas testés. Aucune fonction prédéfinie (fonctions de conversion et autres) n'est autorisée. Les nombres nég<br>seront pas testés.<br>Les cas d'erreurs doivent déclencher une exception ArgumentException avec un message approximation de la pa

Les cas d'erreurs doivent déclencher une exception *ArgumentException* avec un message approprié.

```
static int BinToInt (string str);
```
### Exemples

```
\mathbf{I}
```
*<sup>1</sup>*Binîoint("lOOOOOOOO"); // *256*

Binîoint("101010"); // *42*

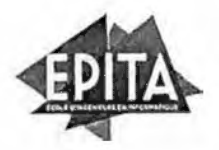

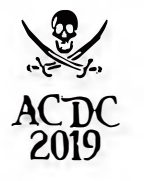

Controle Li-Verdicity of Locky 2014

 $\pm 1$  $1.113 + 20.1$ 

# 3.4 MyAtol

Dans est exercice, vom aller devoir transformer une chame de caractère donnée en paraniètre en entier.

Vous n'avez évidennient pas le droit d'utiliser les fonctions du conversion (tait Parzet) par example). Les nombres négatifs doivent également être converts. Dans le cos de la chains de caractire side, renvoyer 0. Les cos d'erreurs (des lettres dans la chaîne de caractéria par sossigle) doivent de bincher une exception Argumenth resplier avec un monaum approprie

static int MyAtor(string 4);

# Exemplos

```
25 At et ("42") ) 37 42
```
MyAtel("35383773"); // 35383773

### $3.5$ MatrixMult

Dans cet exercice, yous alleg devolv implémenter la produit matriciel des 2 matrices données en paramètre.

Le produit matriciel est défini comme suivant

Si  $A = (a_{ij})$  est une matrice de type  $(m, n)$  et  $B = (b_{ij})$  out une matrice de type  $(n, p)$ , alors le produit, noté  $AB = (c_{ij})$  est une matrice de type  $(m, p)$  donnée par r

$$
\forall i, j : c_{ij} = \sum_{k=1}^{n} a_{ik} b_{kj}
$$

Si le produit matriciel entre les 2 matrices données en paramètre n'est pas possible, une exception ArgumentException doit être déclenchée avec un message approprié.

## static int [, ] MatrixMult(int [, ] A, int [, ] B);

# Exemples

 $int[,] A = [$ ï  $\{1, 2, 3\}$  $\overline{a}$  $14, 5, 61,$  $\mathbf{3}$  $17, 8, 9$ ä  $\mathbf{E}$ s. Ğ.  $int[,]$  B  $=$ y  $19, 8, 71,$ u.  $1, 6, 5, 4$  $\bullet$  $\overline{10}$  $(3, 2, 1)$ 

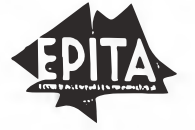

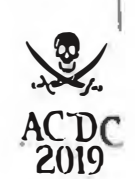

Controle 2 C# Vendredi 24 février 2017

 $$2$ EPITA - 2021

```
\overline{1}l i
Ġ,
      int[,] C = MatrixMult(A, B);133 - 4Value of C: 3024I H1584 69
                                                    \kappa_A16138 114 90
 \mathbf{1}\overline{12}\epsilon\overline{\mathbf{a}}int[,] D = MatrixMult(B, A);
 20\lambda2\,\mathrm{i}Value of D : 90 114 138
 \overline{\mathbf{z}}54 69
                                                 84\overline{23}18 24 30
 242<sub>5</sub>
```
### Exercice 2 - Zoo  $\overline{4}$

Cet exercice porte sur la structure d'un programme. Il est conseillé de le lire en entier avant de commencer car cela permet de mieux comprendre l'exercice et donc de prendre de meilleures décisions d'implémentation.

Cet exercice a pour but de construire une hiérarchie de classes simples permettant de gérer des animaux et leur enclos. L'implémentation des classes demandées est libre (attributs, méthodes et classes abstraites peuvent êtres ajoutés), mais vous devrez respecter les prototypes demandés et toujours utiliser l'accessibilité la plus restrictive (public, private, protected) ainsi que des accesseurs lorsqu'ils sont nécessaires.

#### Caractéristiques des animaux  $4.1$

On distinguera les animaux au sein d'une même espèce par certaines caractéristiques représentées par la classe abstraite BodyFeature. Toutes les classes représentant une ou plusieurs caractéristiques hériteront de BodyFeature.

Vous devez implémenter les classes suivantes (héritant directement ou indirectement de BodyFea $ture):$ 

- EyeColor : représente la couleur des yeux par l'une des 15 couleurs de ConsoleColor

- HairColor : représente la couleur du poil par l'une des 15 couleurs de ConsoleColor

- Height : représente la taille de l'animal par un entier (en centimètres)

Vous pouvez ajouter des classes abstraites intermédiaires si vous le souhaitez. Vous devez faire un constructeur pour chacune de ces 3 classes. Il faut lever une exception ArgumentOutOfRangeException si une taille strictement inférieure à 2 est donnée au constructeur de Height. Vous devez redéfinir la méthode ToString() (public override string ToString()), la méthode doit retourner la chaîne de caractères suivante :

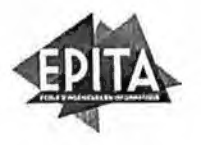

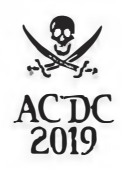

- Eye.Color : "Eye Color [color]" où [color] est la Cott oleColor
- HatrColor: "Hair Color: [color]" on [color] est, la CansoleColor
- Height : "Height : [h]em" où [h] est la valeur de la taille en centimetrea

Attention, la méthode ToString() ne doit ilen afficher un aucune sortie, elle ne fait que retourner une chaîne de caractère. Notez aussi qu'il n'y a pas de retour à la ligne à la fin de la chaîne de caractères

### $4.2$ Animaux

Les animaux sont représentés par des classes héritant de la classe abstraite Animal. Tous les animaux doivent avoir un nom (chaîne de caractères) amai que 3 caractéristiques (1 pour chaque classe, implémentée précédemment). La classe abstraite Predator doit hériter de Animal

Pour cet exercice, on implémente 2 espèces :

- Phacochère : classe Warthog héritant de Animal
- Lion : classe Lion héritant de Predator

Ces classes doivent avoir un constructeur (arguments : name, eyecolor, harrcolor, height) et doivent aussi redéfinir la méthode ToString(). Le format de la chaîne de caractère est le suivant (§ représente un retour a la ligne).

```
-----------------------
| [species]$
| Name : [name]$
| Eye Color : [color]$
| Hair Color : [color]$
| Height : [h] cm$
```
| Predator : [Yes/No]\$ ........................

Notez qu'il n'y a pas de retour à la ligne à la fin de la chaîne. La première ligne et la dernière ligne ont une longueur de 24 caractères. Bien entendu, vous devez remplacer (species) par l'espèce, [name] par le nom de l'animal, [color] par une couleur, [h] par une taille et [Yes/No] par Yes ou No

On aura besoin de la méthode Breed (Warthog other, string childName) dans la classe Warthog pour l'exercice suivant. Cette méthode doit retourner un nouveau phacochère avec le nom donné en argument. Chacune des caractéristiques de l'enfant est choisie aléatoirement entre celles de ses 2 parents (this et other).

#### 4.3 Enclos à phacochères

On veut simuler un enclos à phacochères. La structure du code (classe et prototypes de méthodes à respecter) vous est donnée à la fin du sujet. Il est fortement conseillé de lire l'exercice en entier avant de commencer à coder.

L'enclos est tableau de phacochères à 2 dimensions.

Conseil : Un emplacement vide de l'enclos peut être représenté par null.

Le constructeur doit lever une exception ArgumentOutOfRangeException avec un message appropprié si l'une des dimensions est négative ou nulle. Il ne doit pas mettre d'animal dans l'enclos.

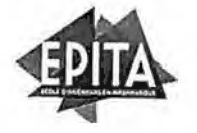

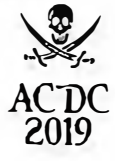

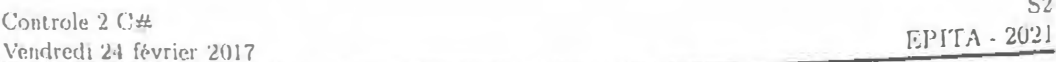

La méthode AddWarthog doit placer le phacochère aux coordonnées demandées dans l'enclos et retourner vrai. Si les coordonnées ne correspondent pas à un emplacement de l'enclos, elle doit lever une exception ArgumentOutOfRangeException. Si l'emplacement demandé est déjà occupé, elle ne doit que retourner faux (ne pas modifier l'enclos).

La méthode Display doit afficher l'enclos sur la sortie standard comme suit (13x4) :

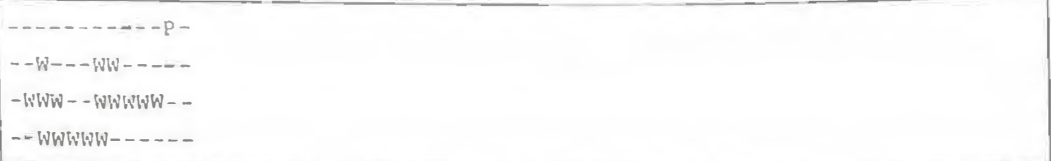

Chaque ligne se termine par un retour à la ligne y compris la dernière. Un emplacement vide est représenté par le caractère '-' blanc. Un phacochère est représenté par le caractère 'W' de la couleur de sa caractéristique HairColor. Le prédateur (s'il y en a un) est représenté par le caractère 'P' de la couleur de sa caractéristique HairColor

On veut simuler l'évolution de la population dans l'enclos. La méthode Step sera appelée à chaque fois que l'on veut mettre à jour l'état de l'enclos. Elle est décomposée en 3 méthodes privées dont 2 qui ne sont appelées que lorsqu'un prédateur est introduit dans l'enclos.

La méthode StepWarthogs définit l'évolution des phacochères en une étape de la simulation. Le voisinage d'un phacochère est l'ensemble des 4 emplacements ou moins étant directement au nord, à l'ouest, au sud et à l'est (donc sans les diagonales). Chaque phacochère (déjà présent dans l'enclos avant l'appel à StepWarthogs) qui a au moins 1 voisin, a 20% de chances de se reproduire. S'il se reproduit, chacun des emplacements vides de son voisinage est rempli par le résultat de l'appel à la méthode Breed (un appel par emplacement vide) avec pour arguments :

- other : L'un de ses voisins choisi aléatoirement parmi ceux déjà présents dans l'enclos avant l'appel à Step Warthogs.

- name : La chaîne de caractères "x-y" où x et y sont les coordonnées du nouveau phacochère.

Conseil : Pour que les phacochères qui n'étaient pas présents avant l'appel à StepWarthogs n'interfèrent pas, on peut utiliser un tableau temporaire afin de préserver l'état actuel de l'enclos et remplacer l'ancien tableau par le nouveau à la fin.

La méthode StepPredator déplace le prédateur. Les mouvements en diagonale sont autorisées. Le but du prédateur est de manger les autres animaux. Le prédateur ne doit jamais se déplacer de plus d'un emplacement à la fois et ne doit pas sortir de l'enclos. Idéalement, le prédateur cherche à manger le plus d'animaux possibles. Toutefois, une solution peu optimisée qui ne fait pas de mouvements invalides suffira. Vous devez expliquez la stratégie de votre prédateur en une phrase dans le README. Conseils : Une stratégie possible est de faire des allers et retours dans l'enclos, en passant par tous les emplacements ou non. Une autre stratégie facile à implémenter est de faire se déplacer le prédateur aléatoirement dans l'enclos. Ne cherchez pas quelque chose de trop compliqué.

La méthode Predator Feed enlève de l'enclos (assignation à null) les animaux à portée du prédateur. Le prédateur peut atteindre au plus 9 emplacements : celui où il est ainsi que les 8 emplacements adjacents (ou moins). Les diagonales sont donc incluses.

Vous trouverez sur la page suivante la structure de la classe ainsi que les prototypes des méthodes à respecter. Vous pouvez ajouter des attributs et méthodes privés si nécessaire.

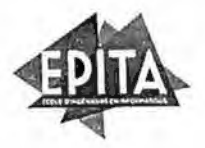

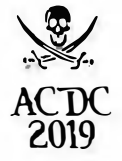

```
class WarthogEnclosure
 \overline{1}\overline{2}\mathbf{I}J
                 // You may and your attributes here ...
 \bar{4}public Predator preda ( private get; set; ) = null;
 \overline{5}private int predaX = 0;
 \tilde{n}private int preday = 0;
 ż
 \overline{\mathbf{a}}public WarthogEnclosure(int width, int height) { / ... ./ }
 \alphapublic bool AddWarthog(Warthog w, int x, int y) { / ... / }
 10\overline{11}public void Display()
 12\left\{ \right.13ConsoleColor oldColor = Console. ForegroundColor;
14\sqrt{1 + \text{Your Code} \dots \cdot \frac{1}{n}}Console. For eqroundColor = oldColor;
15\,\mathbf{1}1G17private void StepWarthogs() { /* Your code ... */ }
18private void StepPredator() { / * Your code ... */ 1
19private void PredatorFeed() { / · Your code ... ./ }
^{20}\bf{21}public void Step()
\overline{22}23\overline{E}StepWarthogs();
24if (preda := null)25
\overline{36}\overline{1}StepPredator();
\bf{27}PredatorFeed();
28
                     \mathbf{r}2<sub>2</sub>\mathbf{I}3031\,
```
The code is the law.

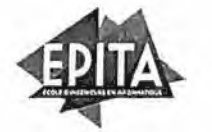

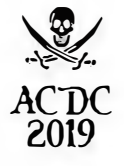